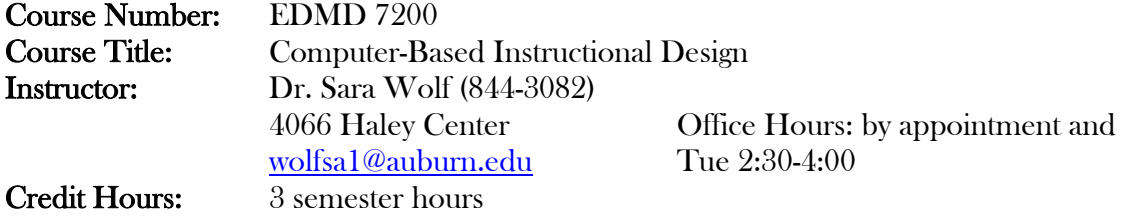

### Date Syllabus Prepared: January, 2006

Text: Green, G. & Rudner, A. (2003). Macromedia Dreamweaver mX H.O.T. Handson training. Berkeley, CA: Peachpit Press

- Marcovitz, D. M. (2004). Powerful PowerPoint for educators: Using visual basic for applications to make PowerPoint interactive. Westport, CT: Libraries Unlimited.
	- Simpson, C. (2001). Copyright for schools: A practical guide  $(4^{\text{th}}$  ed.) Worthington, OH :Linworth. [One copy on room-reserve in the LRC]
	- Williams, R. & Tollett, J. (2000). The non-designer's web book ( $3<sup>rd</sup>$  ed.). Berkeley, CA: Peachpit Press.

Other readings as assigned by the instructor

#### Additional Materials:

- Students are required to purchase at least one ("flash," "thumb," "keychain" drives, etc.) to be used in the computer classroom and labs on campus. It is strongly recommended that students purchase media that is compatible with home computers as well as campus computers so as to facilitate the completion of class activities outside of regularly scheduled class meeting times.
- Students may wish to purchase copies of the software used in class for their use at home. Information concerning purchasing information will be provided to students in class.
- Students must activate their Auburn University public Web-space. This can be done by following the procedures outlined in the *Survival Guide* published by OIT.
- Students must set up their "home" index pages so that it resembles the graphic below. Specific directions for completing this will be provided in class. Using a web page as the home index page will not be acceptable for this course.

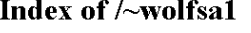

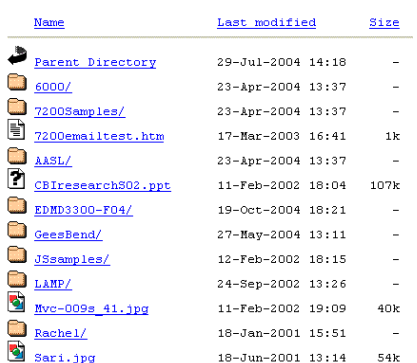

Course Description: Applying computer-based instructional design skills, students will develop instructional products using hypermedia software and multimedia elements.

## Course Objectives: After appropriate learning experiences,

The student will demonstrate:

- 1. Skills in multimedia production including the creation of text, graphics, animations, videos or audio elements
- 2. Skills in production of a hypermedia CBI product
- 3. Skills in the use of hardware such as scanners, projection systems, digital cameras, and other digital imaging equipment
- 4. Skills in the use of supporting software for the planning and evaluation of CBI products

and, the student will apply:

- 1. Principles of instruction design based on theory and research in the generation of specific instructional products
- 2. Principles of layout and design in the production of visual images
- 3. Principles of developmental testing and validation in the evaluation of a specific instructional product

## Course Requirements: Students are required to:

- 1. Discuss assigned readings in class. Readings will be assigned throughout the semester and discussed during class meetings. There also will be periodic online discussions. Students will be expected to participate in these discussions that are based on assigned readings and issues developed from class discussions.
- 2. Keep an online journal documenting the CBI processes utilized, exercises completed during class throughout the semester, as well as personal & professional reflections regarding concepts learned in class. There will be periodic assignments regarding the topics of the entries, but the majority will be developed by the student. A minimum of two entries per week are expected. This journal will be regularly published to each student's web-space.
- 3. Keep an online portfolio of productions generated. These include (but are not limited to):
	- a. Documents for the design, development, and evaluation of a CBI product
	- b. Notes on procedures used to create original graphics or other media elements
	- c. Multimedia elements for inclusion in a CBI product (graphics, sound files, animations, etc.)
	- d. Electronic samples of in-class activities
	- e. A Web-based instructional module (WebQuest)
	- f. A computer-based instructional module (PowerPoint format) in tutorial format
- 4. Design and develop one (1) Job aid for an approved procedure within Dreamweaver, Inspiration, or Photoshop. The job aid should include (specific information will be communicated in class):
	- a. A goal statement or learning objective
	- b. Well-written directions for the procedure
- c. Appropriate visual aids
- 5. Design, develop, publish and present a well-written, instructionally sound, WebQuest. Each WebQuest should include (specific information will be communicated in class):
	- a. An introduction
	- b. A task
	- c. A process list (including student resources)
	- d. An evaluation
	- e. A conclusion
	- f. A teacher page
- 6. Collaborate to design, develop and evaluate a well-written, instructionally sound, CBI tutorial. Each tutorial should include (specific information will be communicated in class):
	- a. Design
		- i. Goal statement and rationale
		- ii. Content analysis (content outline, objectives, prerequisite skills, target audience).
		- iii. Evaluation tool (objective test; 15-20 questions).
	- b. Development
		- i. Flowchart, CAR story board, development timeline
		- ii. Working product
	- c. Evaluation
		- i. Evaluation procedure.
		- ii. One-on-one evaluation summaries (for at least 5 people).
		- iii. Test item analysis.
		- iv. List of recommended revisions.
	- d. Class Presentations
		- i. Mid-term presentation.
		- ii. Final presentation

# Course Content:

The semester will be broken into two halves. The first half will focus on the development of basic web design skills, and will culminate in the presentation of a WebQuest that has been developed by each student. The second half will focus on the development of elementary programming skills using Visual Basic for Applications (VBA) inside the PowerPoint environment. The culmination of this portion of the semester will be a collaboratively designed and developed interactive tutorial. While the second part o the semester is focused on the VBA elements, the instructional part of that assignment (the content) will be presented in PowerPoint. Therefore, I strongly recommend that students work throughout the first half of the semester on developing the bulk of the instructional portion of their tutorials within PowerPoint. The *interactivity* will be developed in the second half of the semester.

# Course Calendar: Part I

Weeks 1-7: HTML & Web Design

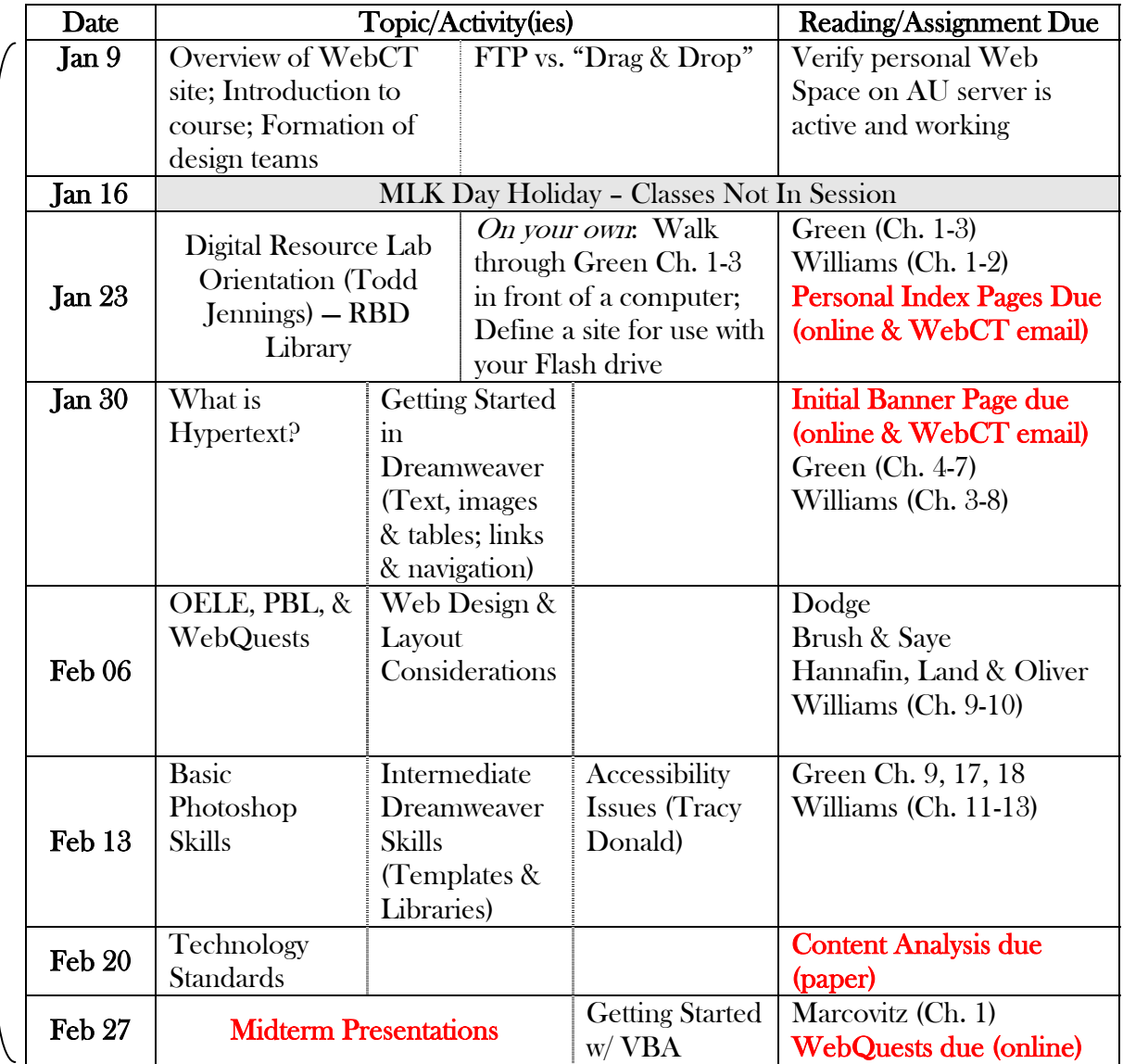

Note: At this point, the bulk of the tutorial content should be completed inside PowerPoint

Continued on Next Page…

### Course Calendar: Part II

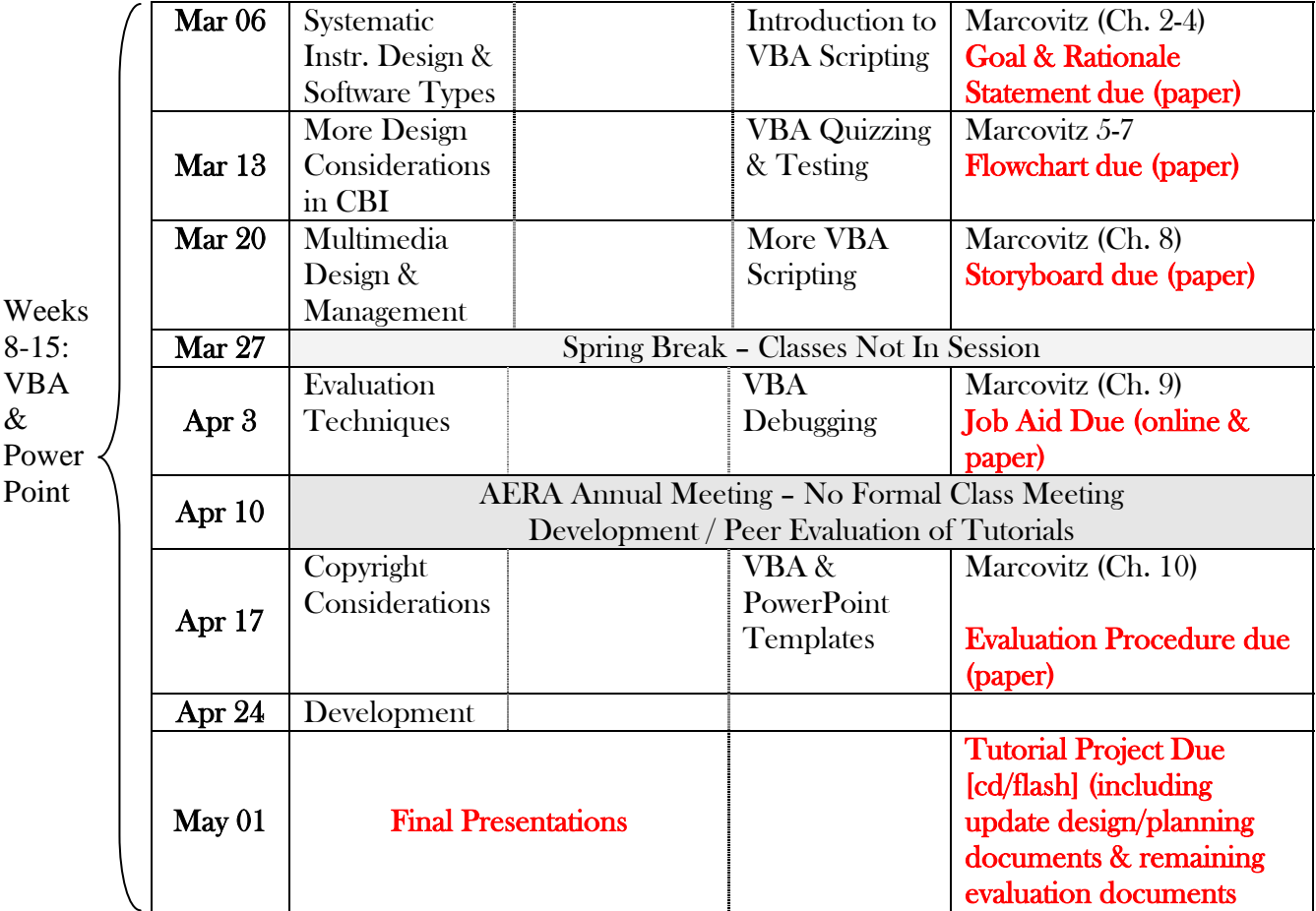

## Readings:

Weeks 8-15: VBA &

Point

- Brush, T. & Saye, J. (2000). Implementation and evaluation of a student-centered learning unit: A case study. Educational Technology Research and Development, 48(3), 79-100.
- Dodge, B. (2002). Some thoughts about WebQuests. In The WebQuest Page Retrieved December 20, 2004 from http://webquest.sdsu.edu/about\_webquests.html
- Hannafin, M., Land, S., & Oliver, K. (1999). Open learning environments: Foundations, methods, and models, In C. Reigeluth (Ed.), Instructional Design Theories and Models, Vol II. Mahway, NJ: Erlbaum.

Grading and Evaluation Procedures: The final grades for the course are based on the projects described above and class participation. Points will be awarded as follows:

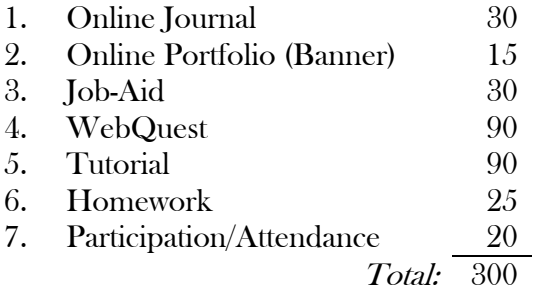

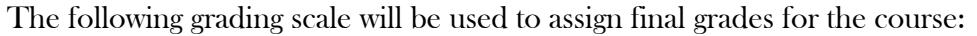

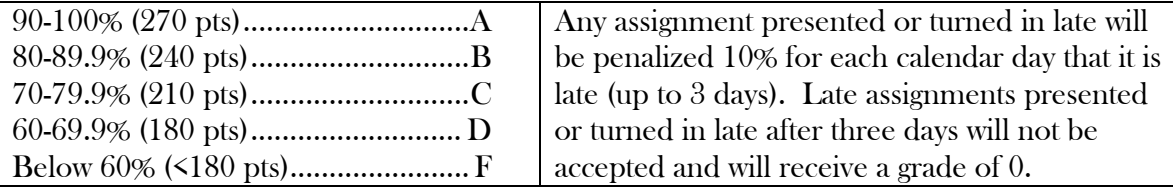

## Class Policy Statements:

Special Notes:

- 1. It is the *student's responsibility* to maintain backup copies of disks and assignments and to complete the work assigned in the time available.
- 2. Students are *strongly encouraged* to make regular time in their schedules for the completion of computer-based projects. Typically *more* time is needed than is available in the class meeting schedule for the successful completion of these projects.
- 3. The instructor may request to see a student's disk and assignments (electronic portfolio) at any time during the semester in order to assess progress.
- 4. Students are also *strongly* encouraged to contact the instructor regularly during class, office hours, or via e-mail for assistance.
- 5. Assignments are due at the beginning of the class period noted. In cases where assignments are submitted electronically, they are due prior to the beginning of the class indicated on the schedule.
- 6. Assignments submitted late do not receive a grade of "A."

Attendance: Students are expected to attend all scheduled class sessions. The attendance policy is as specified in the Tiger Cub Student Handbook. You are responsible for keeping up with your work and what is going on in class. If you are absent, late or leave early, you are still responsible for deadlines on exercises and exams. Students are responsible for initiating arrangement for missed work due to excused absences.

Please note, due to the nature of the course and the highly technical nature of the main projects, it is imperative that students attend and actively participate in scheduled class activities. In order to make the most of the development time available to students there will be times when students are expected to assist each other in the resolution of

technological "glitches" that will occur. Failure to attend classes will seriously impact the "participation" portion of the student grade.

*Make-up quizzes & exams; extensions on due dates:* Make-ups and/or extensions will be given only for University approved excuses as outlined in the Tiger Cub. Arrangements to take a make-up quiz or an exam must be made in advance. Students who miss a quiz, exam, or assignment due date because of illness need a doctor's statement of verification of sickness and should clear the absence with the instructor the day they return to class. Other unavoidable absences from campus must be documented and cleared with the instructor in advance. Please note, notification of an absence from class does not necessarily constitute an "excused" absence.

Academic Misconduct: All acts of dishonesty in any work constitute academic misconduct. The University Academic Honesty Code will be followed in the event of academic misconduct. Acts of dishonesty in any work will result in the letter grade of "F" for all parties involved. See the Tiger Cub Student Handbook for more specific information.

Accommodations: It is the policy of the University to make reasonable accommodations for qualified individuals with disabilities. If you are a person with a disability and desire accommodations to complete course requirements, you may request disability accommodations. Please contact the Students With Disabilities Office (844-2096). After initial arrangements are made with that office, contact your professor.

The instructor reserves the right to alter the schedule and content of this syllabus in order to accommodate the needs of the students, unavoidable technical difficulties and/or in light of university and academic schedule changes.